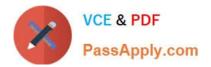

# 71300X<sup>Q&As</sup>

Avaya Aura Communication Applications Integration Exam

## Pass Avaya 71300X Exam with 100% Guarantee

Free Download Real Questions & Answers **PDF** and **VCE** file from:

https://www.passapply.com/71300x.html

100% Passing Guarantee 100% Money Back Assurance

Following Questions and Answers are all new published by Avaya Official Exam Center

Instant Download After Purchase

100% Money Back Guarantee

- 😳 365 Days Free Update
- 800,000+ Satisfied Customers

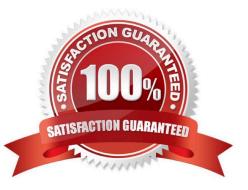

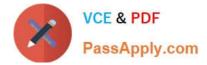

#### **QUESTION 1**

Which component converts WebRTC Media Stream to SIP Media Stream?

- A. HTTP Reverse Proxy
- B. Avaya Aura Media Server (AAMS)
- C. STUN/TURN server
- D. G.450/430 or G.650 Medpro board
- Correct Answer: C

Provisioning Avaya Aura Media Server for the WebRTC Snap-in. Procedure

1.

Log in to the Avaya Aura

Media Server Element Manager.

2.

Check that Avaya Aura

Media Server nodes and routes are set up correctly.

See Deploying Avaya BreezeTM for details on configuring Avaya Aura Media Server for Avaya BreezeTM.

3.

Go to System Configuration > Server Profile > General Settings, enable Firewall NAT Tunneling Media Processor and then click Save.

4.

Go to System Configuration > Signaling Protocols > SIP > General Settings, enable Always use SIP default outbound proxy, and then click Save.

Go to System Configuration > Media Processing > ICE > TURN/STUN Servers > Accounts and create a

TURN/STUN account. This account ID and password must match the account created on the Avaya

SBCE.

6. Go to System Configuration > Media Processing > ICE > TURN/STUN Servers > Servers to add the TURN/STUN connection to the Avaya SBCE server

Etc.

References: Avaya WebRTC Snap-in Reference, Release 3.1 (May 2016), page 23 https://

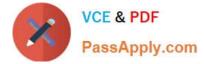

downloads.avaya.com/css/P8/documents/101013939

### **QUESTION 2**

From a remote worker\\'s SIP Endpoint connected via Mobile Workspace, which tool is used to trace the successful way through Avaya Session Border Controller for Enterprise (SBCE) of an Invite message?

A. traceRT

B. traceSM

C. traceMW

D. traceSBC

Correct Answer: B

traceSM is an interactive perl script that allows an administrator to capture, view, and save call processing activity on a Session Manager. While not as powerful or versatile as wireshark, traceSM is absolutely essential when it comes to working with Avaya SIP. First off, it allows you to view SIP messages even if they have been encrypted with TLS.

#### **QUESTION 3**

In the context of Avaya Aura Presence Services 7.x, what is a Fetcher?

A. It is a kind of watcher that requests a one-time view of the user\\'s current presentity information, but does not get future presentity information for a user.

B. It is a user whose devices are sending status or presentity information on his behalf using a Publish message regarding his communication status.

C. It is a watcher that is subscribing to current and future presentity information from another user.

D. It is the presence information about a user that the system reports.

Correct Answer: A

Fetchers pull the value of presence information for a specific presentity from the presence service. If a fetcher is fetching information on a regular basis, it is called a poller. Subscribers, on the other hand, subscribe to presentity information on the presence service.

#### **QUESTION 4**

What identifies that the Avaya BreezeTM server is using Identity Certificates that have been signed by Avaya Aura System Manager (SMGR)?

A. if the Issuer Name states "O=AVAYA, OU=MGMT, CN= System Manager CA" for the Security Module SIP Identity Certificate

B. if the replication status is showing `Synchronized\\' with a green background color

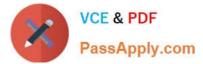

- C. if a successfully installed WebRTC snap-in is used
- D. if the Entity Link between Avaya Aura Session Manager (SM) and Avaya BreezeTM server is up

Correct Answer: A

#### **QUESTION 5**

Avaya Aura Presence Services 7.x is implemented on Avaya BreezeTM (formerly Engagement

Development Platform (EDP)).

When looking at Elements > Breeze > Service Management > Services, which status would you expect for

a Presence Services snap-in that is ready to support Avaya Aura Presence Services?

- A. Accepting
- B. Loaded
- C. Installed
- D. Active
- Correct Answer: A

#### **QUESTION 6**

To which other component does the Avaya Aura Application Enablement Services (AES) Switch Connections connect?

- A. Avaya Aura Media Server (AAMS) using H.323
- B. Avaya Aura Session Manager (SM) using SIP
- C. Avaya Aura Communications Manager (CM) using H.323
- D. Avaya Aura Communications Manager (CM) using SIP
- Correct Answer: C
- Adding a switch connection
- The procedure include the following steps:
- 1. From the AE Services Management Console main menu, select Communication Manager Interface >

Switch Connections.

2. On the Switch Connections page, in the Add Connection field, type a switch connection name (for

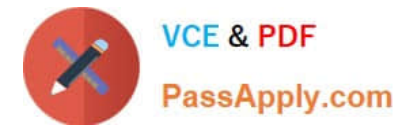

example Switch1)

For the Secure H323 Connection check box, do one of the following:

\*

For Communication Manager6.3.6 or later and TLS for the H.323 Signaling Channel (normally associated

with FIPS Mode), select the Secure H323 Connection check box.

\*

For any previous release of Communication Manager without TLS for the H.323 Signaling Channel,

uncheck the Secure H323 Connection check box.

Etc.

References: Avaya Aura Application Enablement Services Administration and Maintenance Guide, page

73

https://downloads.avaya.com/css/P8/documents/100171737

#### **QUESTION 7**

An Avaya Aura Messaging (AAM) server intended to store Voice Messages in Avaya Message Store Mode, and you are configuring that server for integration with an Avaya Aura Core. In Messaging Administration > Server Settings > Server Role/AxC Address, which Server Role must be chosen at the "Roles for this server" field?

A. Application Only

B. Storage Only

- C. Storage and Application
- D. AMSM

Correct Answer: C

#### **QUESTION 8**

In Avaya Aura Messaging 6.3, which statement is true about Avaya Aura Messaging (AAM) capacities of a system utilizing the Standard Capacity (non-High Capacity) Message Store template?

A. One Message Store Server supports up to 60000 user mailboxes and you can have 5 active + 1 Redundant Application Servers in a cluster.

B. One Message Store Server supports up to 6000 user mailboxes and you can have 3 active + 1 Redundant Application Servers in a cluster.

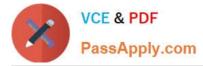

C. One Message Store Server supports up to 600 user mailboxes and you can have 5 active + 1 Redundant Application Servers in a cluster.

D. One Message Store Server supports up to 1000 user mailboxes and you can have 3 active + 1 Redundant Application Servers in a cluster.

Correct Answer: B

Dedicated AxC/Directory server: A physical server that manages notification capabilities and the LDAP database and provides communications between application servers and the thirdparty storage server. This server also stores user properties and name and greeting recordings. Not all configurations require a dedicated AxC/Directory server because the AxC/Directory role runs on the Avaya-provided message store. You only need a dedicated AxC/Directory server for: References: Avaya Aura Messaging Overview and Specification, Release 6.3.2 (January 2015), page https://downloads.avaya.com/css/P8/documents/101004642

#### **QUESTION 9**

Which four kinds of services does the TSAPI standard provide for third-party call control over Avaya Aura Communication Manager (CM)? (Choose four.)

- A. receiving notifications of events
- B. controlling specific calls or stations
- C. invoking CM features
- D. performing a remote reboot to the CM server
- E. completing the routing of incoming calls
- F. adding new feature buttons to agent sets
- Correct Answer: ABCE
- A: The services in the Event Report group provide a client application with the reports of events that cause
- a change in the state of a call, a connection, or a device.
- B: The services in the call control group enable a telephony client application to control a call or connection
- on Communication Manager. Typical uses of these services are:
- placing calls from a device
- controlling a connection for a single call.
- C: The services in the query group allow a client to query device features and static attributes of a
- Communication Manager device.
- E: The services in the routing group allow Communication Manager to request and receive routing

instructions for a call from a client application. References: Avaya Aura Application Enablement Services

TSAPI for Avaya Communication Manager Programmer\\'s Reference Release 6.1, page 128

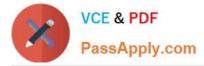

https://downloads.avaya.com/css/P8/documents/100141354

### **QUESTION 10**

Which statement describes Cross-Origin Resource Sharing (CORS)?

A. It allows for signaling-groups to be used by more than one trunk-group.

B. It is a W3C specification that allows cross-domain communication from the browser.

C. It is making DSP resources available regardless of the originating location of a call.

D. It is a network setup by which an Avaya Aura Media Server (AAMS) can be used by more than one Avaya Aura Communications Manager (CM).

Correct Answer: B

Cross-origin resource sharing (CORS) is a mechanism that allows restricted resources (e.g. fonts) on a web page to be requested from another domain outside the domain from which the first resource was served. A web page may freely embed cross-origin images, stylesheets, scripts, iframes, and videos. Note on the History of CORS: Cross-origin support was originally proposed by Matt Oshry, Brad Porter, and Michael Bodell of Tellme Networks in March 2004 for inclusion in VoiceXML 2.1 to allow safe cross-origin data requests by VoiceXML browsers. In May 2006 the first W3C Working Draft was submitted. In March 2009 the draft was renamed to "Cross-Origin Resource Sharing" and in January 2014 it was accepted as a W3C Recommendation. References: https://en.wikipedia.org/wiki/Cross-origin\_resource\_sharing

#### **QUESTION 11**

In Avaya Session Border Controller for Enterprise (SBCE) 7.x, which two configuration screens must be configured for Personal Profile Management (PPM) to be successfully downloaded to an Avaya SIP Telephone (AST)? (Choose two.)

- A. PPM Services Mapping Profile
- B. Application Relay C. File Transfer
- D. Reverse Proxy

Correct Answer: AB

B: Application relays function as port forwards. Different clients require different application relays.

A: An Avaya SIP phone downloads and processes a configuration file, sends out a slew of SUBSCRIBE messages, and uses something called Personal Profile Manager (PPM). Note: The PPM is a software module that runs as part of an Avaya Session Manager. It consists of a series of web services that phones use to retrieve and manage SIP related user data. References: https:// andrewjprokop.wordpress.com/2014/03/28/understanding-avayas-personal- profile-manager-ppm/ https://downloads.avaya.com/css/P8/documents/101028355

#### **QUESTION 12**

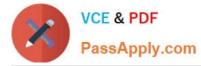

Which configuration must be completed before configuring a TSAPI link on Avaya Aura Application Enablement Services (AES)?

A. A CTI link must be configured on Avaya Aura Communication Manager (CM) first.

B. A Switch Connection must be configured on Avaya Aura Application Enablement Services (AES) first.

C. A signaling-group must be configured on Avaya Aura Communication Manager (CM) first.

D. A CTI-user must be configured on Avaya Aura Application Enablement Services (AES) first.

Correct Answer: A

If you are administering the AE Server for TSAPI, JTAPI, DMCC with Call Control, Telephony Web Service,

or an AE Services integration (Microsoft or IBM Sametime), you must administer a CTI link from

Communication Manager to AE Services.

Follow these steps from a Communication Manager SAT to administer a CTI link type ADJ-IP.

Procedure

1.

Type add cti-link , for example add cti-link 5.

2.

Complete the CTI LINK form as follows:

a.

In the Extension field, type , for example 70001.

b.

In the Type field, type ADJ-IP.

c.

In the Name field, type , for example aeserver1. References: Avaya Aura Application Enablement Services Administration and Maintenance, page 30 Guide https://downloads.avaya.com/css/P8/documents/100171737

#### **QUESTION 13**

When Avaya Aura Presence Services is implemented, which statement is true about Port Management?

A. It allows multi-media services over a standard Web-Browser.

B. It allows independent management capabilities to filter out undesired message to every Avaya Aura Presence Services user.

C. It collects statistics about Port-Usage from each Presence-compatible endpoint across the network.

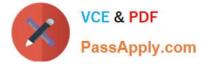

D. Port 5222 is used for one-X?Endpoints, while Port 5269 is open for connecting with other XMPP 3rdParty Servers.

Correct Answer: D

Port 5222: XMPP connection configuration The Connection Manager runs by default when you install the XCP server. It is configured with a JSM Command Processor and two XMPP directors. The XMPP directors handle communication with IM clients. One of the directors is configured to use port 5222 and the other is configured to use port 5223 for secure communications. Port 5269:Example Obtaining the Server-to-Server Port from an Openfire server Procedure

1.

Log in to the Openfire Web console.

2.

Click Server > Server Settings > Server to Server.

3.

In the Service Enabled section, the Enabled check box should be checked, and the port value is contained in the box to the right of Remote servers can exchange packets with this server on port. By default the value is 5269, and it is recommended that this default value be maintained. References: Administering Avaya Aura Presence Services, Release 6.2.4, (June 2014), pages 110, 154 https:// downloads.avaya.com/css/P8/documents/100180467

#### **QUESTION 14**

You are creating the identity certificates that must be installed in the Avaya Session Border Controller for

Enterprise (SBCE).

Which statement about installing the certificate files in the SBCE is true?

- A. The cert file and the Key filenames generated by the Certificate Authority must match.
- B. Both the PEM and Key files must be in a zip file.
- C. The SBCE must be rebooted before the files installation.
- D. The cert file and the Key filenames generated by the Certificate Authority must be different.

Correct Answer: A

#### **QUESTION 15**

Which statement about Avaya Aura Presence Services 7.x snap-in licensing is true?

- A. It requires an instance-license.
- B. It requires a per-user license.
- C. It does not require a license to work.
- D. It requires a license file for each snap-in installed.

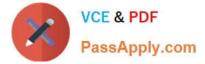

Correct Answer: C

Presence Services snap-in does not require a license to work. References: Avaya Aura Presence Services Snap-in Reference. Release 7.0.1 (December 2016), page https://downloads.avaya.com/css/P8/ documents/101013646

71300X Practice Test

71300X Study Guide

71300X Exam Questions